# **Wrap Plugin Examples**

More info [here](https://www.dokuwiki.org/plugin:wrap)

## **Columns**

<WRAP half column> <WRAP half column>

# **Alignment**

<WRAP rightalign>

<WRAP centeralign>

<WRAP leftalign>

<WRAP justify>

#### **Boxes**

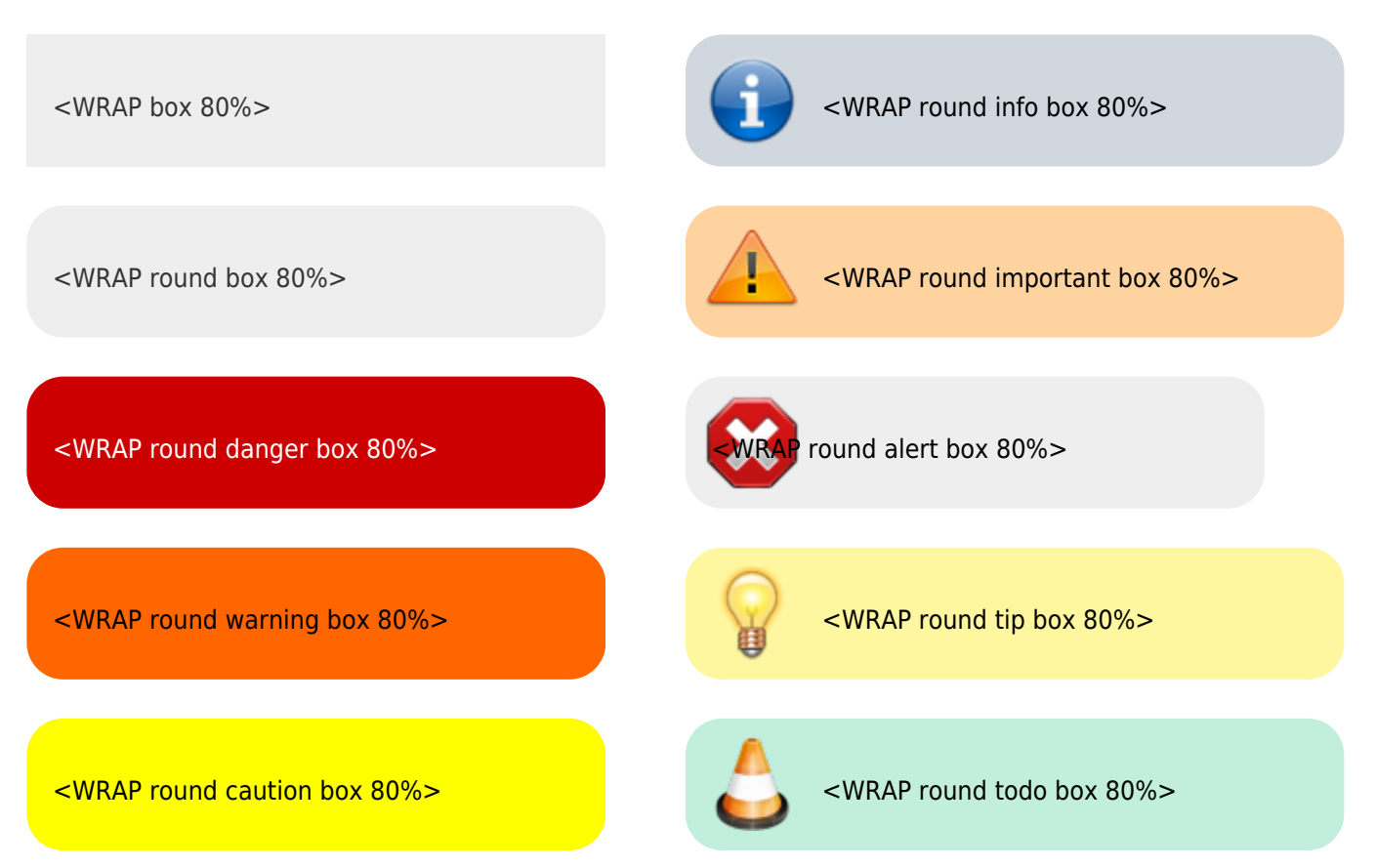

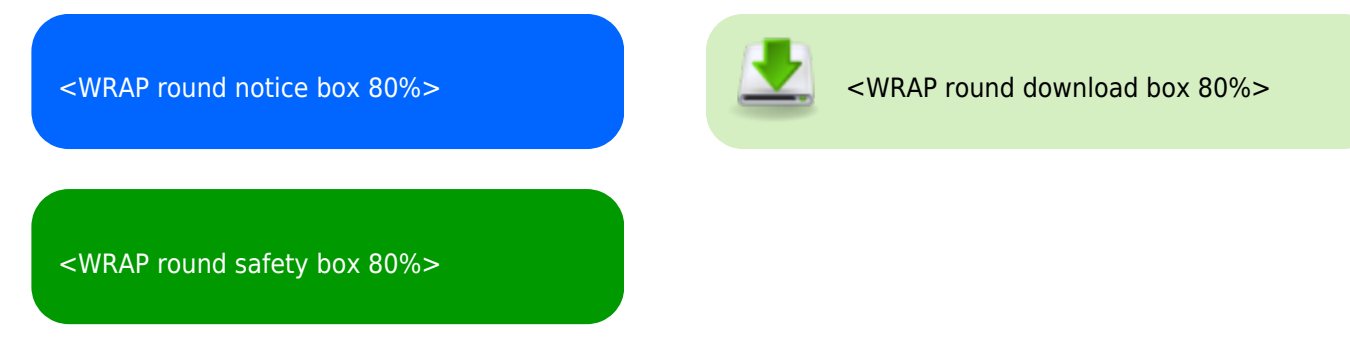

### **Misc**

Using wrap in lower case for embedded text:

- <wrap tip>
- <wrap mark hi>
- $\bullet$  <wrap mark lo>
- **<wrap mark em>**
- $\bullet$   $\begin{bmatrix} \begin{bmatrix} 0 & 0 & 0 \\ 0 & 0 & 0 \\ 0 & 0 & 0 \\ 0 & 0 & 0 \\ 0 & 0 & 0 \\ 0 & 0 & 0 \\ 0 & 0 & 0 \\ 0 & 0 & 0 \\ 0 & 0 & 0 \\ 0 & 0 & 0 \\ 0 & 0 & 0 \\ 0 & 0 & 0 \\ 0 & 0 & 0 \\ 0 & 0 & 0 & 0 \\ 0 & 0 & 0 & 0 \\ 0 & 0 & 0 & 0 \\ 0 & 0 & 0 & 0 \\ 0 & 0 & 0 & 0 & 0 \\ 0 & 0 & 0 & 0 & 0 \\ 0 & 0 & 0$
- $\bullet$  <wrap indent>
- <wrap> outdent>